### MasterIT - Scripting Es5

### PHP, Javascript

Sandro.Angius@lnf.infn.it

12/12/2002

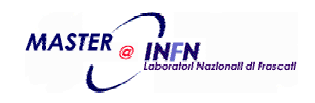

## tombola.php

– Un semplice programma php d i esempio che realizza il cartellone della classicatombolanatalizia.

– http://www.lnf.infn.it/~angius/tombola.php

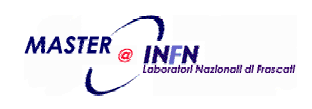

```
<!DOCTYPE html PUBLIC "-//W3C//DTD HTML 4.01 Transitional//EN">
<html><head><meta http-equiv="content-type" content="text/html; charset=ISO-8859-1">
 <title>Tombola PHP</title>
</head>
<body>
<div align="Center"><br>
<?php
echo '<p align="center"><font size="+2">Tombola PHP</font></p>';
echo '<TABLE ALIGN=CENTER BORDER=5>';
echo '<FORM ACTION="tombola.php" METHOD="POST">';
$colors[0] = '#F0F0D0';
$colors[1] = '#000000';
$colors[2] = '#FF0000';
$nrow = 9;
$ncol = 10;
$todo = 0;$estrai = $_REQUEST["SUBMIT"] == "ESTRAI";
$notrestart = $_REQUEST["RESTART"] != "RESTART";
if ($notrestart) {
  $estratti = $_REQUEST["ESTRATTI"];
}
else {
  $estratti ='';
} Tombola.php - Pag. 1/3
```
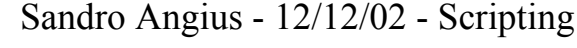

```
for ($chk = 1; $chk < 91; $chk++) {
  if ($_REQUEST["NH$chk"] && $notrestart) {
    $tchk[$chk] = 1;
  }
 else {
    $disp[++$todo] = $chk;
   $tchk[$chk] = 0;
 }
}
if ($estrai) {
 $num = (int) rand(1, $todo);
 $tchk[$disp[$num]] = 2;
 $estratti ="$disp[$num] $estratti";
}
$cnt = 0;
for (\text{row} = 0; \text{row} < \text{Show}; \text{growth}) {
 echo "<TR>\n";
  for ($col = 0; $col < $ncol; $col++) {
    $cnt++;
   echo '<TD><H1><B> \epsilonnbsp; \epsilonnbsp; ';
   echo '<FONT COLOR="'. $colors[$tchk[$cnt]] . '">';
   echo $cnt;
   echo '</FONT>';
   echo "    </B></H1>\n";
  }
}
echo '</TABLE>'; Tombola.php - Pag. 2/3
```
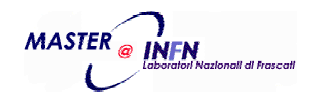

```
for ($chk = 1; $chk < 91; $chk++) {
  if ($tchk[$chk]) {
    echo '<INPUT TYPE="HIDDEN" NAME="NH'. $chk . '" VALUE="1"';
    echo "\n";
 }
}
echo '<INPUT TYPE="HIDDEN" NAME="ESTRATTI" VALUE="' . $estratti . '">';
echo "\n";
if ($todo > 1) {
  echo '<BR><INPUT TYPE="SUBMIT" NAME="SUBMIT" VALUE="ESTRAI" ';
}
echo '<INPUT TYPE="SUBMIT" NAME="RESTART" VALUE="RESTART"';
echo '</FORM><BR>';
if ($todo < 90) { echo '<P> Ordine estratti (inverso): ' . $estratti; }
?><br></div>
</body>
</html>
                                                                    Tombola.php - Pag. 3/3
```
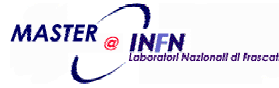

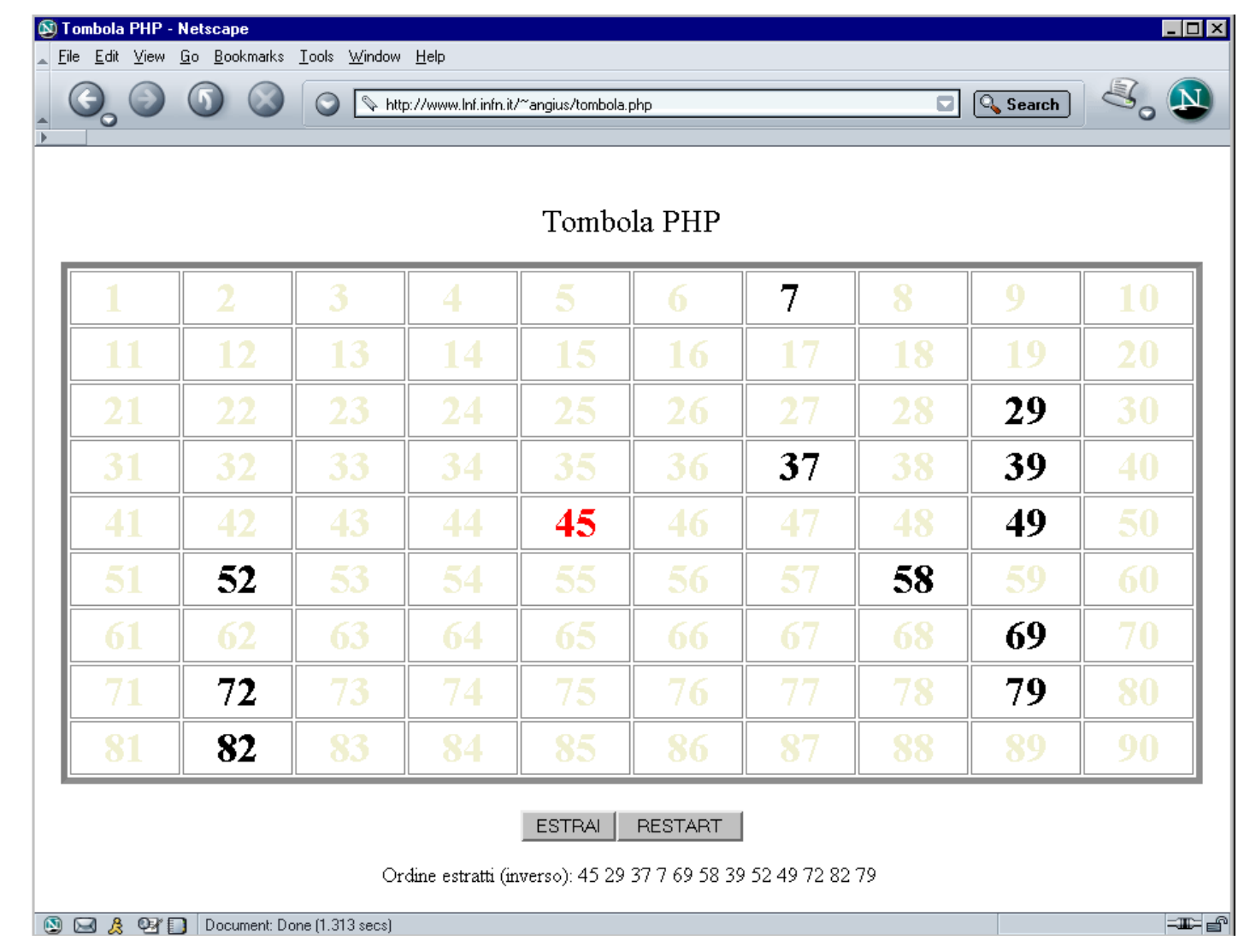

![](_page_5_Picture_1.jpeg)

# blocknotes.php

 Un altro semplice esempio di programma php per condividere un blocco appunti da qualsiasi browser su qualsiasi nodo internet.

http://www.lnf.infn.it/~angius/bn/blocknotes.php

![](_page_6_Picture_3.jpeg)

```
<!DOCTYPE html PUBLIC "-//W3C//DTD HTML 4.01 Transitional//EN">
<html><head><meta http-equiv="content-type" content="text/html; charset=ISO-8859-1">
<title>Block Notes PHP</title>
</head><body><div align="Center"><br>
<?php
$fname = 'msgs/bn.txt';
$client = $HTTP_SERVER_VARS["REMOTE_ADDR"];
$tstamp = date("Y.m.d H:i");
echo '<p align="center"><font size="+2">BlockNotes PHP</font></p>';
echo "(Client: $client - Page loaded on: $tstamp)<P>";
echo '<FORM ACTION="blocknotes.php" METHOD="POST">';
echo '<INPUT TYPE="SUBMIT" NAME="REFRESH" VALUE="REFRESH"';
echo '<HR><p align="left">';
if ($_REQUEST["ADDMSG"] == "ADDMSG") {
  $msg2add = htmlentities($_REQUEST["MSG"]);
  if ($msg2add != '') {
    if (is_writable($fname)) {
     if ($fp = fopen($fname, 'a')) {
       $msg2add = preg_replace('/\n*(.+\n)\n*/', "$client ($tstamp): $1", "\n$msg2add\n");
       if (! fwrite($fp, $msg2add)) { sherror('IO write error!'); }
       fclose($fp);
      }
     else { $rc = sherror('The file cannot be opened!'); }
    }
   else { $rc = sherror('The file cannot be written!'); }
  }
  else { $rc = sherror('No message in texarea!'); }
} Blocknotes.php - Pag. 1/2
```
![](_page_7_Figure_1.jpeg)

```
if (! $rc) {
  $bnhtml = implode('<BR>', file($fname));
}
echo "$bnhtml";
echo '</P><HR>';
echo '<INPUT TYPE="SUBMIT" NAME="REFRESH" VALUE="REFRESH"<BR>';
echo '<TEXTAREA NAME="MSG" COLS=60 ROWS=5 MAXLENGTH=800 WRAP=VIRTUAL></TEXTAREA>
<BR>';
echo '<INPUT TYPE="SUBMIT" NAME="ADDMSG" VALUE="ADDMSG"';
echo '</FORM><BR>';
function sherror($msg) {
    echo "<BR><H1>ERROR: $msg </H1><BR>\n";
    return 1;
}
?>\langlehr>
</div>
</body>
</html>
                                                                    Blocknotes.php - Pag. 2/2
```
![](_page_8_Figure_1.jpeg)

9

![](_page_9_Picture_0.jpeg)

![](_page_9_Picture_1.jpeg)

#### PHP+MySQL:Un Applicazione "Concreta"

- PHP permette di realizzare semplicemente pagine dinamiche la cui composizione dipende dai ricavati da un database.
- In questo momento ai LNF si sta sviluppando un sistema di Trouble Ticket basato su PHP e MySQL.
- Per info sul sistema di Trouble Ticket potete contattare l'autore all'indirizzo: Dael.Maselli@lnf.infn.it

![](_page_10_Picture_4.jpeg)

![](_page_11_Picture_17.jpeg)

![](_page_11_Picture_1.jpeg)

![](_page_12_Picture_0.jpeg)

![](_page_12_Picture_1.jpeg)

![](_page_13_Picture_17.jpeg)

![](_page_13_Picture_1.jpeg)

![](_page_14_Picture_17.jpeg)

![](_page_14_Picture_1.jpeg)

## clock.html

- Banale esempio di orologio realizzato in Javascript.
- http://www.lnf.infn.it/~angius/clock.html

![](_page_15_Picture_3.jpeg)

```
<html><head><title>Clock</title>
</head>
<body>
<p>
<form NAME="cfrm" onSubmit="return false">
<input
NAME="ora" TYPE="button" VALUE="____ +++ Very simple Javascript Clock +++ ___"
onClick="return false"><p>
</form>
</body>
</html>
<script language="javascript">
  setInterval('document.cfrm.ora.value = new Date();', 500);
// --></SCRIPT>
<noscript><i>
  Your browser is not JavaScript-enabled. Program will not work.</i>
</noscript>
                                                                               Clock.html Sandro Angius - 12/12/02 - Scripting 
                                                                                            17MASTER
             sional di frazent
                                                Es5
```
### tombola.html

- Versione in Javascript della tombola gia' vista nell'esempio PHP.
- Struttura a 2 window (client/server)
- http://www.lnf.infn.it/~angius/tombola.html

![](_page_17_Picture_4.jpeg)

```
<!DOCTYPE html PUBLIC "-//W3C//DTD HTML 4.01 Transitional//EN">
<html><head><meta HTTP-EQUIV="content-type" content="text/html; charset=ISO-8859-1">
 <title>Tombola Javascript</title>
</head>
<body>
<div ALIGN="CENTER"><br><script language="javascript">
where = opener;
pfmt = '';estratti ='';
if ( window.name != "TombolaSRV_CMD" ) {
          window.name = 'TombolaCLT';
        window.open(window.location, 'TombolaSRV_CMD', 
'toolbar=no,location=no,directories=no,status=no,menubar=no,scrollbars=no,width=350,height=30
0');
}
function cartellone()
{
  var cnt;
  for (\text{cnt} = 1; \text{cnt} < 91; \text{cnt++}) {
    this[cnt] = 0;
  }
}
                                                                     Tombola.html - Pag. 1/5
```
![](_page_18_Figure_1.jpeg)

```
function showcart()
{
  var nrow = 9;
  var ncol = 10;
  var row, col, cnt;
  var colors = ['#F0F0D0', '#000000', '#FF0000'];
 where.document.writeln('<TITLE> Tombola Javascript </TITLE>');
 where.document.writeln('<P ALIGN="CENTER"><FONT SIZE="+2">Tombola Javascript</FONT></P>');
 where.document.writeln('<TABLE ALIGN=CENTER BORDER=5>');
  cnt = 0;
  for (row = 0; row < nrow; row++) {
   where.document.write("<TR>\n");
   for (col = 0; col < ncol; col++) {
      cnt++;
     where.document.write('<TD>' + pfmt + '<B> &nbsp; &nbsp;');
      where.document.write('<FONT COLOR="' + colors[tchk[cnt]] + '">');
      where.document.write(cnt);
     where.document.write("</FONT> \deltanbsp; \deltanbsp; </B></H1>\n");
   }
  }
 where.document.writeln('</TABLE><P>');
 if (estratti != '') {
   where.document.writeln("<CENTER>Numeri estratti: " + estratti + "</CENTER><BR>");
  }
 where.document.close();
}
                                                                    Tombola.html - Pag. 2/5
```
![](_page_19_Figure_1.jpeg)

Sandro Angius - 12/12/02 - Scripting

20

```
function upclient()
{
  if (window.name == "TombolaSRV_CMD") {
     tchk = new cartellone();
    setfmt(1);
  }
}
function restart()
{
 var chk;
  estratti ='';
 for (chk = 1; chk < 91; chk++) {
   tchk[chk] = 0;
  }
  document.tfrm.unum.value = '*** Tombola *** ';
  document.tfrm.tnum.value = 'Numeri da estrarre: 90';
 showcart();
}
function estrai()
{
 var chk;
  var todo = 0;
 disp = new cartellone();
 for (chk = 1; chk < 91; chk++) {
   if (! tchk[chk]) {
     disp[++todo] = chk;
   }
  } Tombola.html - Pag. 3/5
```
![](_page_20_Figure_1.jpeg)

Sandro Angius - 12/12/02 - Scripting

Es5

```
if (todo) {
    rnd = Math.ceil(todo * Math.random());
   tchk[disp[rnd]] = 2;estratti = disp[rnd] + " " + estratti;
    showcart();
   tchk[disp[rnd]] = 1;
    document.tfrm.unum.value = 'Ultimo numero estratto: ' + disp[rnd];
    document.tfrm.tnum.value = 'Numeri da estrarre: ' + --todo;
  }
 else {
    document.tfrm.tnum.value = 'Numeri Terminati !!!';
  }
}
function setfmt(what)
{
   if (what) {
         pfmt = '<H1>';
          document.tfrm.fmt[1].checked = 1;
          document.tfrm.fmt[0].checked = 0;
   }
   else {
         pfmt = '';document.tfrm.fmt[0].checked = 1;
          document.tfrm.fmt[1].checked = 0;
   }
   showcart();
}
// --></SCRIPT>
                                                                    Tombola.html - Pag. 4/5
```
![](_page_21_Figure_1.jpeg)

```
</head>
<body onLoad="upclient()">
   <b> Tombola Javascript: </b> <p>
   <form NAME="tfrm" onSubmit="return false">
   <br><input TYPE="button" NAME="SUBMIT" VALUE="ESTRAI" onClick="estrai()">
       <input TYPE="button" NAME="SUBMIT" VALUE="RESTART" onClick="restart()">
   <p>
   <input TYPE="button" NAME="unum" VALUE="Ultimo numero estratto:" onClick="return false">
   <input TYPE="button" NAME="tnum" VALUE="Numeri da estrarre: 90" onClick="return false">
   <p><hr>>>
   Format:<input TYPE=RADIO VALUE="" NAME=fmt onClick="setfmt(0)"> small
    <input TYPE=RADIO VALUE="" NAME=fmt onClick="setfmt(1)"> H1
   </form><br>
<noscript><i>
 Your browser is not JavaScript-enabled. Program will not work.</i>
</noscript>
</body>
</html>
```
**Tombola.html - Pag. 5/5**

![](_page_22_Picture_2.jpeg)

![](_page_23_Picture_17.jpeg)

![](_page_23_Picture_1.jpeg)

### calendar.html

- Esempio di calendario perpetuo in Javascript.
- Struttura a 2 window (client/server)

http://www.lnf.infn.it/~angius/calendar.html

![](_page_24_Picture_4.jpeg)

```
<HTML><HEAD><TITLE>Calendar</TITLE>
<SCRIPT language="javascript">
where = opener;
oggi = new Date();
cmese = oggi.getMonth();
canno = oggi.getYear() + 1900;
pfmt = '';blinkit = -1;
function checkyear(year)
{
  var yy = parseInt(year, 10);
  if (isNaN(yy)) {
       where.document.writeln(year + " is an invalid year !");
       where.document.close();
   }
  else {
       canno = yy;
       ycal(canno);
       document.calfrm.fyear.value = '';
   }
}
function upclient()
{
  if (window.name == "CalendarSRV") {
       setfmt(1);
       mcal(-1);
   }
} Calendar.html - Pag. 1/7
```
![](_page_25_Figure_1.jpeg)

```
function setfmt(what)
{
  if (what) {
      pfmt = '<H1>';
       document.calfrm.fmt[1].checked = 1;
       document.calfrm.fmt[0].checked = 0;
  }
  else {
      pfmt = '';
       document.calfrm.fmt[0].checked = 1;
       document.calfrm.fmt[1].checked = 0;
  }
}
function gmese(mese,anno)
{
  switch (mese) {
       case 1:if (((anno % 4 == 0) && (anno % 100 != 0)) || (anno % 400 == 0))
                     return(29);
              elsereturn(28);
              break;
       case 3:case 5:case 8:case 10:return(30);
              break;
  }
  return(31);
} Calendar.html - Pag. 2/7
```
**Innall Al Brazil** 

```
function ngiorni(g0, g1, g2, g3, g4, g5, g6)
{
   this[0] = q0; this[1] = q1; this[2] = q2; this[3] = q3;this[4] = q4; this[5] = q5; this[6] = q6;
}
function nmesi(n0, n1, n2, n3, n4, n5, n6, n7, n8, n9, n10, n11)
{
   this[0] = n0; this[1] = n1; this[2] = n2; this[3] = n3;this[4] = n4; this[5] = n5; this[6] = n6; this[7] = n7;this[8] = n8; this[9] = n9; this[10] = n10; this[11] = n11;}
function calendar(mese, anno)
{
  var nmese = new nmesi("January", "February", "March", "April", "May",
        "June", "July", "August", "September", "October", "November", "December"
);
 var ngiorno = new ngiorni("Sun", "Mon", "Tue", "Wed", "Thu", "Fri", "Sat");
 var pgiorno, lmese, cnt;
 var oggi = new Date();
 oggi.setDate(1);
 oggi.setMonth(mese);
  oggi.setYear(anno);
 pgiorno = oggi.getDay();
 where.document.writeln("<CENTER><TABLE BORDER=5>");
  where.document.writeln("<TR><TH COLSPAN=7>" + pfmt);
 where.document.writeln(nmese[mese] + " " + anno);
 where.document.writeln("</TH></TR>\n<TR>");
                                                                  Calendar.html - Pag. 3/7
```
![](_page_27_Picture_1.jpeg)

```
for (cnt=0; cnt < 7; cnt++)
      where.document.writeln("<TH WIDTH=14.285% ALIGN=CENTER>"+pfmt+ngiorno[cnt]+"</TH>\n");
 where.document.writeln("</TR>\n<TR>");
 if (pgiorno) where.document.writeln("<TD COLSPAN=" + pgiorno + "> </TD>");
  col = pgiorno; lmese = gmese(mese,anno);
  for (cnt = 1; cnt <= lmese; cnt++) {
       where.document.writeln("<TD>" + pfmt);
       if (cnt == blinkit)
           where.document.writeln("<FONT COLOR=\"#FF0000\"><BLINK>"+cnt+"</FONT></BLINK>");
       elsewhere.document.writeln(cnt);
       where.document.writeln("</TD>");
       if ((++col == 7) && (cnt < lmese)) { where.document.writeln("</TR>\n<TR>");col = 0;}
  }
 where.document.writeln("</TR></TABLE>");
}
function mcal(mode)
{
var oggi = new Date();
   blinkit = -1;
  switch (mode) {
       case -1: cmese = oggi.getMonth(); blinkit = oggi.getDate(); break;
       case -2: cmese = (--cmese < 0 ? (--canno, cmese = 11) : cmese); break;
       case -3: cmese = (++cmese > 11 ? (++canno, cmese = 0) : cmese); break;
        default: cmese = mode;
   }
  where.document.writeln("<TITLE>Calendar " + (cmese+1) + "/" + canno + "</TITLE>");
  calendar(cmese, canno);
  where.document.close();
} Calendar.html - Pag. 4/7
```

```
Sandro Angius - 12/12/02 - Scripting
```

```
function ycal(mode)
{
var mese;
var oggi = new Date();
   blinkit = -1;
   switch (mode) {
        case -1: canno = oggi.getYear() + 1900; break;
        case -2: canno = --canno; break;
        case -3: canno = ++canno; break;
        default: canno = mode;
   }
   where.document.writeln("<TITLE>Calendar " + canno + "</TITLE>");
   for (mese = 0; mes < 12; calendar(mese++, canno);where.document.close();
}
if ( window.name != "CalendarSRV" ) {
        window.name = 'CalendarCLT';
        window.open(window.location,'CalendarSRV','toolbar=no,location=no,direct
ories=no,status=no,menubar=no,scrollbars=no,resizable=yes,copyhistory=no,width=3
50,height=500');
}
// --></SCRIPT>
                                                                     Calendar.html - Pag. 5/7
```
![](_page_29_Figure_1.jpeg)

![](_page_30_Picture_0.jpeg)

Sandro Angius - 12/12/02 - Scripting Es5

**Calendar.html - Pag. 6/7**

31

**<INPUT WIDTH="100%" TYPE="button" VALUE="Next Month" onClick="mcal(-3)"> <TR><TD ALIGN=CENTER><INPUT WIDTH="100%" TYPE="button" VALUE="Jan" onClick="mcal(0)"> <TD ALIGN=CENTER><INPUT WIDTH="100%" TYPE="button" VALUE="Feb" onClick="mcal(1)"> <TD ALIGN=CENTER><INPUT WIDTH="100%" TYPE="button" VALUE="Mar" onClick="mcal(2)"> <TR><TD ALIGN=CENTER><INPUT WIDTH="100%" TYPE="button" VALUE="Apr" onClick="mcal(3)"> <TD ALIGN=CENTER><INPUT WIDTH="100%" TYPE="button" VALUE="May" onClick="mcal(4)"> <TD ALIGN=CENTER><INPUT WIDTH="100%" TYPE="button" VALUE="Jun" onClick="mcal(5)"> <TR><TD ALIGN=CENTER><INPUT WIDTH="100%" TYPE="button" VALUE="Jul" onClick="mcal(6)"> <TD ALIGN=CENTER><INPUT WIDTH="100%" TYPE="button" VALUE="Aug" onClick="mcal(7)"> <TD ALIGN=CENTER><INPUT WIDTH="100%" TYPE="button" VALUE="Sep" onClick="mcal(8)">**

**<TD WIDTH="33.3%" ALIGN=CENTER><INPUT WIDTH="100%" TYPE="button" VALUE="Prev. Month" onClick="mcal(-2)">**

**<TR><TD WIDTH="33.3%" ALIGN=CENTER><INPUT WIDTH="100%" TYPE="button" VALUE="This Month" onClick="mcal(-1)">**

**<TABLE ALIGN=CENTER>**

**<FORM NAME="calfrm" onSubmit="return false">**

**<H1> Choose calendar: <P> </H1>**

**<TD WIDTH="33.3%" ALIGN=CENTER>**

**<BODY onLoad="upclient()">**

**</HEAD>**

![](_page_31_Picture_0.jpeg)

Sandro Angius - 12/12/02 - Scripting Es5

32

**Calendar.html - Pag. 7/7**

**</BODY> </HTML>**

**</FORM>**

**<P>**

**<P>** 

**</TABLE>**

**<INPUT TYPE=RADIO VALUE="" NAME=fmt onClick="setfmt(1)"> H1**

**<TD ALIGN=CENTER>**

**<INPUT TYPE=RADIO VALUE="" NAME=fmt onClick="setfmt(0)"> small**

**<TD ALIGN=CENTER>**

**Format:**

**<TR><TD ALIGN=CENTER>**

**onChange="checkyear(this.value)">**

**<INPUT TYPE="TEXT" SIZE=7 VALUE="" NAME=fyear**

**Year:<TD ALIGN=CENTER>**

**<TR><TD ALIGN=RIGHT>**

**<TD ALIGN=CENTER><INPUT WIDTH="100%" TYPE="button" VALUE="Next Year" onClick="ycal(-3)">**

**<TD ALIGN=CENTER><INPUT WIDTH="100%" TYPE="button" VALUE="Prev Year" onClick="ycal(-2)">**

**<TR><TD ALIGN=CENTER><INPUT WIDTH="100%" TYPE="button" VALUE="This Year" onClick="ycal(-1)">**

**<TD ALIGN=CENTER><INPUT WIDTH="100%" TYPE="button" VALUE="Dec" onClick="mcal(11)">**

**<TD ALIGN=CENTER><INPUT WIDTH="100%" TYPE="button" VALUE="Nov" onClick="mcal(10)">**

**<TR><TD ALIGN=CENTER><INPUT WIDTH="100%" TYPE="button" VALUE="Oct" onClick="mcal(9)">**

![](_page_32_Figure_0.jpeg)

![](_page_32_Picture_43.jpeg)

![](_page_32_Picture_2.jpeg)

## Bibliografia

- http://www.php.net/
- Copia degli scripts si trova in: /afs/lnf.infn.it/project/master.it/doc/Scripting/EsScripts/

![](_page_33_Picture_3.jpeg)